## Laboratorní úloha

# Měření ohniskových vzdáleností čoček

## 1.1 Úkol měření

- 1. Změřte ohniskové vzdálenosti alespoň dvou spojných čoček a naměřené výsledky porovnejte s hodnotami uvedenými na čočkách.
- 2. Změřte ohniskové vzdálenosti alespoň dvou rozptylných čoček a naměřené výsledky porovnejte s hodnotami uvedenými na čočkách.

## 1.2 Teoretický úvod

### 1.2.1 Zobrazení ideálními čočkami

Cočka je po rovinném zrcadle zřejmě nejznámější a nejpoužívanější optické zařízení. V nejjednodušším případě je tvořena dvěma sférickými lámavými plochami, jejichž centrální osy splývají a tvoří tzv. optickou osu. Jestliže jsou lámavé plochy natolik blízko k sobě, že jejich vzdálenost (tloušťku čočky) můžeme zanedbat vzhledem k ostatním rozměrům (např. poloměrům lámavých ploch), hovoříme o tzv. tenké čočce, na jejíž popis se zde omezíme.

#### Spojná čočka

Základní vlastností tzv. ideální spojné čočky je, viz obr. 1.1, že pokud na ni dopadá svazek světla rovnoběžný s optickou osou, je světlo prošlé čočkou fokusováno do jediného bodu F' ležícího na optické ose ve vzdálenosti  $f$  od čočky. Bod  $F'$  se nazývá ohnisko, vzdálenost  $f$  ohnisková vzdálenost. Podobně, světlo vyzařované bodovým zdrojem ležícím v bodě F ve vzdálenosti f na optické ose před čočkou tvoří za čočkou vodorovný svazek rovnoběžný s optickou osou.

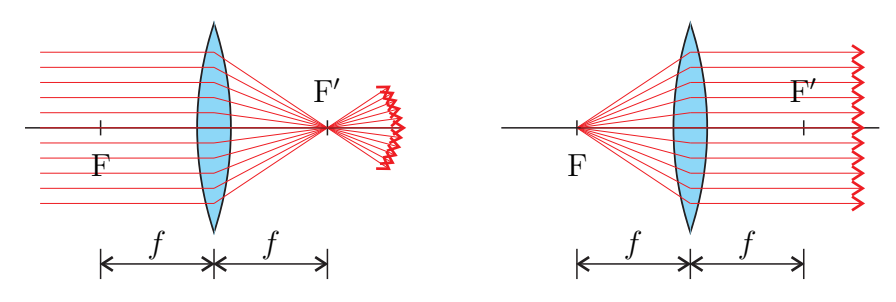

Obrázek 1.1: Spojná čočka.

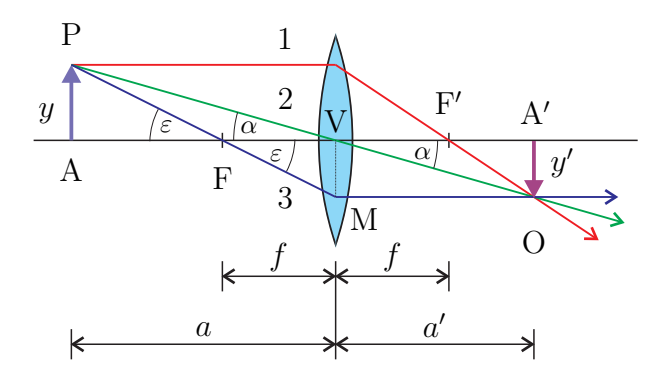

Obrázek 1.2: Zobrazení spojnou čočkou.

Obraz O bodu P (předmětu) ležícího v (předmětové) vzdálenosti a před ideální spojnou čočkou v příčné vzdálenosti y od optické osy můžeme najít geometricky paprskovou konstrukcí, viz obrázek 1.2, jako průsečík alespoň dvou ze tří význačných paprsků procházejících bodem P. Paprsek 1 přichází rovnoběžně s optickou osou a láme se (viz výše) tak, že prochází ohniskem F'. Paprsek 2 dopadající do středu čočky se nijak neláme (neboť zde jsou lámavé plochy planparalelní). Paprsek 3 procházející ohniskem F má za čočkou (viz výše) směr rovnoběžný s optickou osou.

Polohu obrazu O předmětu P můžeme snadno určit i výpočtem, k tomu je ale nejdříve třeba zavést znaménkovou konvenci<sup>1</sup>.

- Jestliže je předmět na té straně čočky odkud přichází světlo, je předmětová vzdálenost a kladná, v opačném případě je záporná.
- Jestliže je obraz na té straně čočky odkud odchází světlo, je obrazová vzdálenost  $a'$  kladná, v opačném případě je záporná.
- Nachází-li se předmět nebo obraz "nad" optickou osou, bereme příčné vzdálenosti  $y, y'$  jako<br>kladné nachází li se předmět nebo obraz "nad" optickou sesu, bereme příčné vzdálenosti v sí kladné, nachází-li se předmět nebo obraz "pod" optickou osou, bereme příčné vzdálenosti  $y, y'$ jako záporné.
- Ohnisková vzdálenost  $f$  spojné čočky je kladná.

Z trojúhelníků PAF a MVF (viz obr. 1.2) plyne

$$
\tan \varepsilon = \frac{y}{a - f} = \frac{-y'}{f},\tag{1.1}
$$

podobně z trojúhelníků PAV a OA'V plyne

$$
\tan \alpha = \frac{y}{a} = \frac{-y'}{a'}.\tag{1.2}
$$

Kombinací vztahů (1.1) a (1.2) snadno dostaneme tzv. zobrazovací rovnici ve vrcholovém tvaru

$$
\frac{1}{a} + \frac{1}{a'} = \frac{1}{f}.\tag{1.3}
$$

Pro tzv. příčné zvětšení platí

$$
m \equiv \frac{y'}{y} = -\frac{a'}{a},\tag{1.4}
$$

<sup>&</sup>lt;sup>1</sup>Používá se několik různých znaménkových konvencí, vzorce geometrické optiky pak mají pro jednotlivé znaménkové konvence různé tvary.

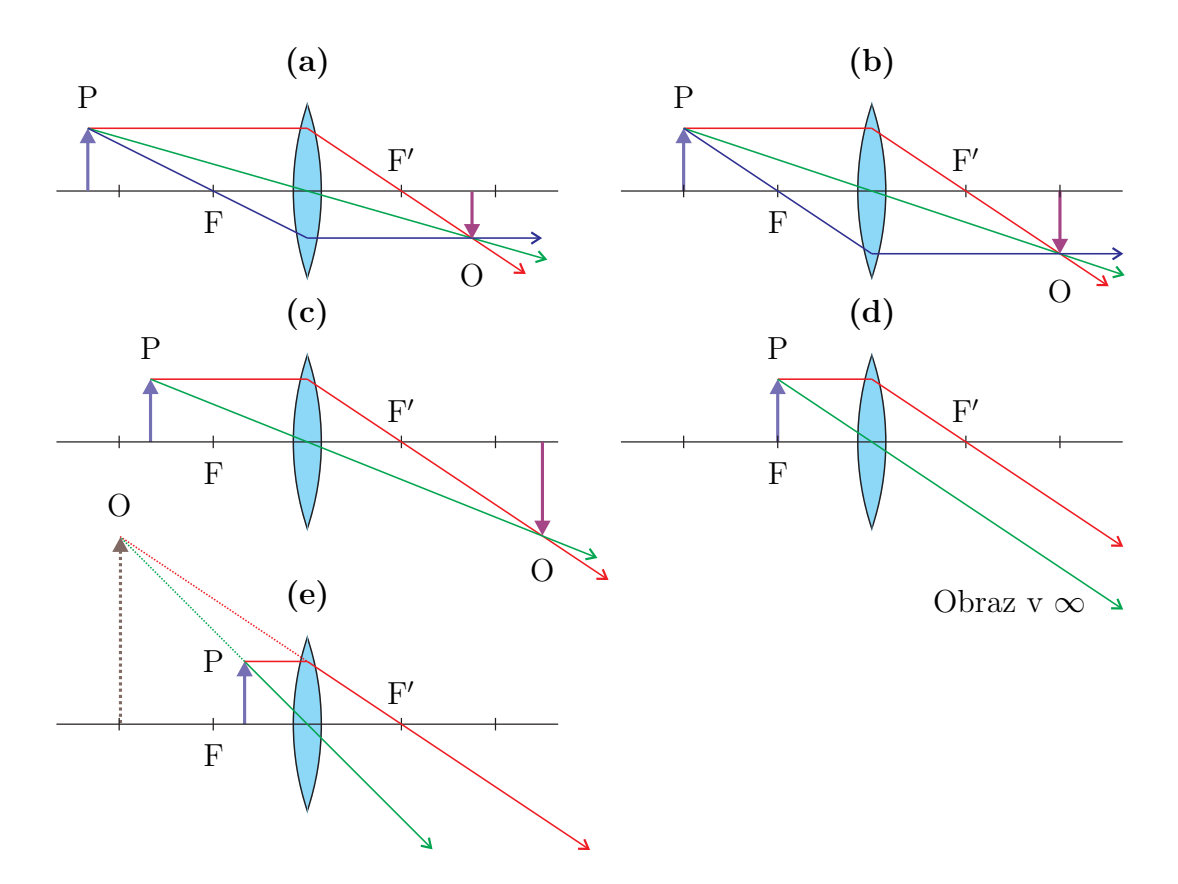

Obrázek 1.3: Příklady zobrazení spojnou čočkou.

viz vztah (1.2), pokud je  $m > 0$ , říkáme, že je obraz vzpřímený, jestliže  $m < 0$ , obraz je převrácený. Dá se snadno ukázat, že pro ohniskovou vzdálenost tenké čočky platí

$$
\frac{1}{f} = (n-1)\left(\frac{1}{r_1} - \frac{1}{r_2}\right),\tag{1.5}
$$

kde n je relativní index lomu materiálu čočky vzhledem k okolnímu prostředí (např. vzduchu<sup>2</sup>),  $r_1$  je poloměr křivosti lámavého povrchu bližšího k předmětu a  $r_2$  je poloměr křivosti povrchu vzdálenějšího. Poloměr křivosti může být kladný nebo záporný, podle zde použité znaménkové konvence:

• jestliže je střed křivosti lámavé plochy na straně odcházejícího světla, je poloměr kladný, v opačném případě je záporný.

Příklady geometrické konstrukce zobrazení spojnou čočkou jsou uvedeny na obr. 1.3. Z obrázku a ze vztahů<sup>3</sup>

$$
m = \frac{1}{1 - a/f}, \qquad a' = \frac{af}{a - f}
$$
\n
$$
(1.6)
$$

je patrné, že a) pokud  $a > 2f$ , je obraz převrácený a zmenšený, b) pokud  $a = 2f$ , je obraz převrácený a má stejnou velikost jako předmět, c) pokud  $f < a < 2f$ , je obraz převrácený a zvětšený. V případech a) – c) hovoříme o tzv. reálném obrazu, který vzniká průsečíkem skutečných paprsků a lze jej zachytit na matnici. V případě d), kdy  $a = f$ , obraz vzniká v nekonečnu (paprsky se neprotínají v konečné vzdálenosti). V případě e), kdy  $0 < a < f$  se paprsky procházející

 $2$ Jelikož index lomu vzduchu je blízký jedné, lze v tomto případě za n dosadit index lomu materiálu čočky.

 $3$ Odvozených ze vzorců  $(1.1)$  a  $(1.2)$ .

předmětem P za čočkou rozbíhají. Ze vztahů (1.6) vychází, že obraz je vzpřímený a zvětšený a -<br>obrazová vzdálenost a' je záporná – podle znaménkové konvence tedy leží na stejné straně, jako předmět. Z obrázku je patrné, že obraz nevzniká průsečíkem skutečných paprsků (ty jsou čočkou rozptylovány), ale jejich zpětných prodloužení. V tomto případě hovoříme o tzv. virtuálním obrazu, který nevzniká průsečíkem skutečných paprsků, kdybychom do daného místa umístili matnici, žádný obraz by na ní nebyl pozorovatelný. K pozorování virtuálního obrazu je třeba použít další optickou soustavu (například oko nebo fotoaparát), která je schopna rozbíhající se paprsky fokusovat do reálného obrazu (vznikajícího např. na sítnici oka či na CCD čipu). Ke geometrické konstrukci virtuálního obrazu, viz obrázek 1.3 e) se používá zpětné prodloužení skutečných lomených paprsků.

#### Rozptylná čočka

Komplementární k čočce spojné je čočka rozptylná. Základní vlastností tzv. ideální rozptylné čočky je, viz obr. 1.4, že pokud na ni dopadá svazek světla rovnoběžný s optickou osou, světlo se čočkou láme tak, jako by bylo emitováno z jediného bodu (ohniska) F' ležícího na optické ose ve vzdálenosti  $f$  od čočky. Podobně, paprsky směřující do ohniska F ležícího ve vzdálenosti  $f$  na optické ose za čočkou jsou lámány tak, že za čočkou tvoří vodorovný svazek rovnoběžný s optickou osou.

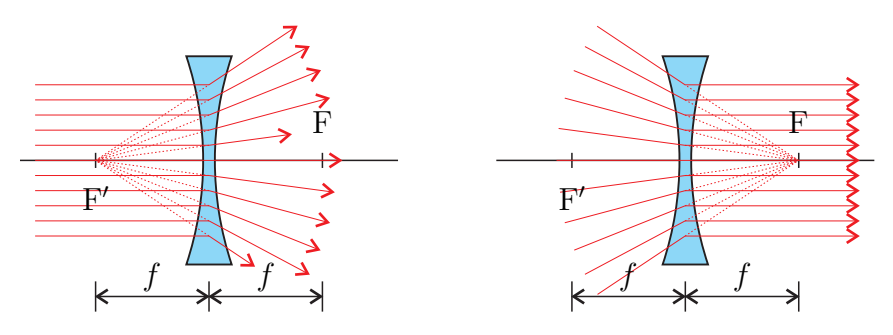

Obrázek 1.4: Rozptylná čočka.

Obraz O předmětu P můžeme v případě ideální tenké rozptylné čočky najít geometricky paprskovou konstrukcí obdobně, jako v případě čočky spojné. Jelikož paprsky vycházející z předmětu P se za rozptylnou čočkou vždy rozbíhají, najdeme obraz jako průsečík zpětných prodloužení význačných paprsků, viz obr. 1.5. Z obrázku je zřejmé, že obraz v případě rozptylné čočky vždy leží na stejné straně jako předmět, je virtuální a má stejnou orientaci jako předmět.

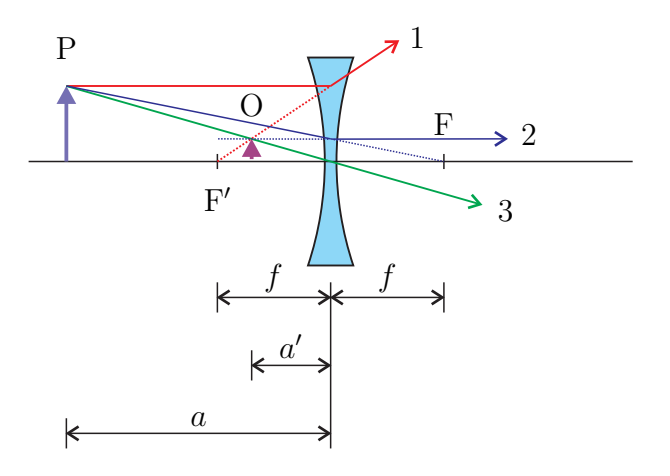

Obrázek 1.5: Zobrazení rozptylnou čočkou.

Polohu a příčné zvětšení obrazu můžeme i v případě rozptylné čočky nalézt pomocí vztahů

 $(1.6)$  vycházejících ze zobrazovací rovnice  $(1.3)$  s využitím výše zavedené znaménkové konvence s tím jediným rozdílem, že

 $\bullet$  ohnisková vzdálenost f rozptylné čočky je záporná.

Ohnisková vzdálenost tenké rozptylné čočky se dá opět vypočíst pomocí vzorce (1.5).

#### Soustava čoček

Je-li předmět P umístěn před soustavu dvou (více) čoček jejichž osy splývají, je možné polohu a velikost konečného obrazu O (vytvořeného čočkou vzdálenější od předmětu) určit postupným řešením početně nebo graficky. Čočku bližší k předmětu označíme číslem 1, čočku vzdálenější číslem 2. Směr "před čočkou" je směr k P.

- 1. Ignorujeme čočku 2. Vzdálenost předmětu  $P \equiv P_1$  před čočkou 1 označme jako  $a_1$  a ze vztahů (1.6) vypočteme pro obraz  $O_1$  jeho polohu  $a'_1$  a příčnou vzdálenost od optické  $y'_1$ .
- 2. Obraz O<sub>1</sub> je předmětem P<sub>2</sub> pro druhou čočku O<sub>1</sub>  $\equiv$  P<sub>2</sub>. Ignorujeme čočku 1. Vzdálenost předmětu  $P_2$  od čočky 2 označíme  $a_2$ . Podle znaménkové konvence, je-li  $P_2$  před čočkou 2, je  $a_2 > 0$ , v opačném případě<sup>4</sup>  $a_2 < 0$ . Ze vztahů (1.6) vypočteme pro obraz  $O_2 \equiv O$  jeho polohu  $a'_2$  a příčnou vzdálenost od optické osy  $y'_2$ .

Příklad geometrické konstrukce zobrazení soustavou spojné a rozptylné čočky je uveden na obrázku 1.6.

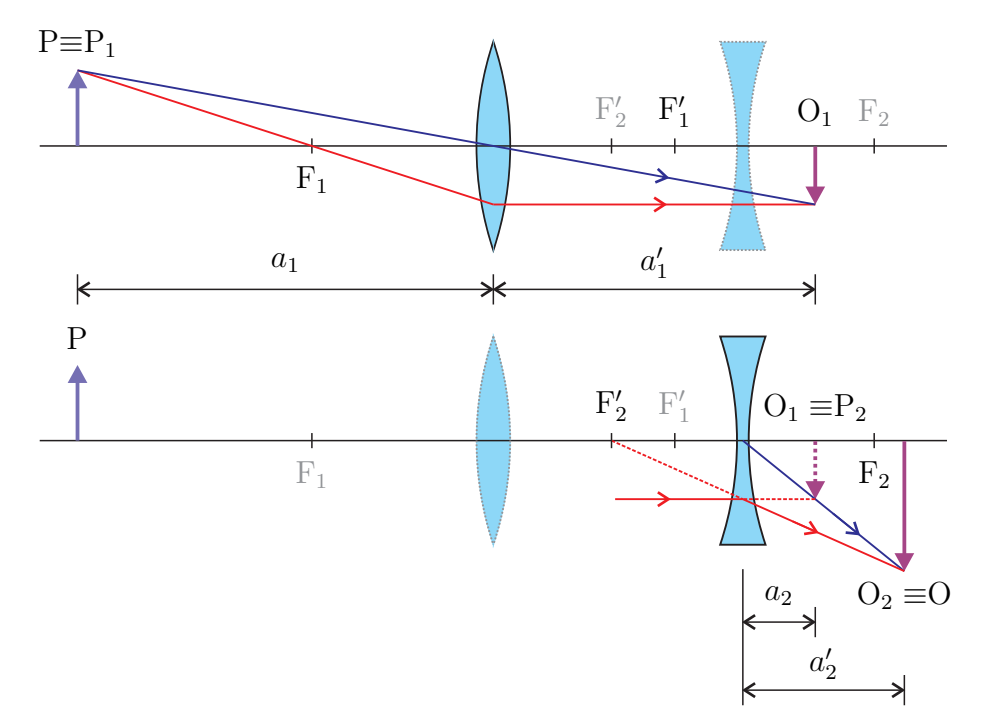

Obrázek 1.6: Příklad zobrazení soustavou dvou čoček. Protože je obraz O<sub>1</sub> za 2. čočkou, je pro ni virtuálním předmětem  $P_2$  (předmětová vzdálenost  $a_2$  je záporná).

 ${}^{4}P_{2}$  je pak virtuální předmět.

#### 1.2.2 Vady zobrazovacích soustav

Zobrazovací soustava by ideálně měla zobrazovat bodový předmět jako bod, přímku jako přímku (a tedy i rovinu jako rovinu), vlastnosti zobrazení by dále neměly záviset na vlnové délce (barvě světla). Takováto zobrazovací soustava se nazývá ideální a v praxi neexistuje. Každé zobrazení reálnou zobrazovací soustavou je zatíženo vadami, v praxi je třeba tyto vady korigovat natolik, aby jejich velikost v obraze byla menší než je rozlišovací schopnost obrazového přijímače.

Spojná čočka vlivem tzv. otvorové vady nezobrazuje bod ležící na optické ose jako bod, ale jako kroužek. To je dáno tím, že paprsky dopadající z tohoto bodu na čočku pod různými úhly se za čočkou protínají na optické ose v různých vzdálenostech (paprsky blízké optické ose se protínají dále). Otvorová vada se tedy projevuje při zobrazování širokým svazkem. Při zobrazování bodu ležícího mimo optickou osu širokým svazkem se projevuje podobná vada, tzv. koma, kdy obraz bodu tvarem připomíná chvost komety.

Astigmatická vada se projevuje při zobrazování bodů ležících mimo optickou osu i úzkým svazkem tak, že paprsky ležící ve dvou navzájem kolmých rovinách se fokusují v různých místech.

Zklenutí pole je optická vada, kdy obraz roviny kolmé k optické ose neleží v rovině, ale na jakési zakřivené ploše. Zpravidla se projevuje tak, že pokud je střed obrazu ostrý, jsou jeho okraje neostré a naopak. Obraz dále může být zkreslen tím, že body různě vzdálené od optické osy se zobrazují s různým příčným zvětšením.

Barevná vada je zapříčiněna tím, že index lomu materiálu čočky je závislý na vlnové délce světla a proto i ohnisková vzdálenost, viz vztah 1.5, a tedy vlastnosti zobrazení závisí na vlnové délce.

### 1.3 Experiment

Měření ohniskových vzdáleností čoček se provádí na optické lavici, která je vybavena světelným zdrojem osvětlujícím diapozitiv (ten slouží jako předmět), spojnými a rozptylnými čočkami (které můžeme považovat za tenké) s různými ohniskovými vzdálenostmi a matnicí. Polohu předmětu, čoček a matnice lze na optické lavici měnit a odečítat na stupnici s milimetrovým dělením.

Světelný zdroj se zapíná stisknutím modrého tlačítka na modulu napájení světelného zdroje, vypnutí se provádí stisknutím tlačítka červeného.

Mezi předmět a světelný zdroj je možné umístit barevný filtr, čímž se eliminuje barevná vada, která je patrná zejména při větších zvětšeních.

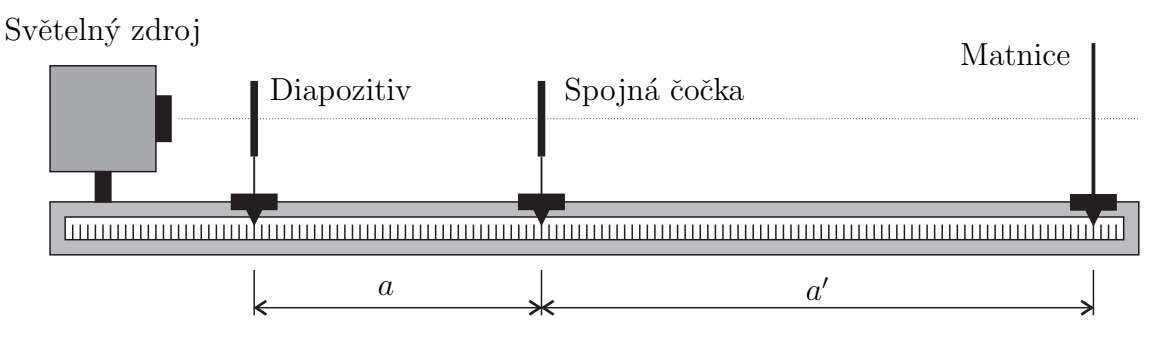

Obrázek 1.7: Měření ohniskové vzdálenosti spojné čočky.

#### 1.3.1 Měření ohniskové vzdálenosti spojné čočky

Vzájemná poloha diapozitivu (předmětu), spojné čočky a matnice se nastaví tak, aby na matnici byl pozorovatelný co nejostřejší obraz předmětu<sup>5</sup>, viz obrázek 1.7. Ohnisková vzdálenost spojné čočky se pak vypočte úpravou zobrazovací rovnice  $(1.3)$  jako

$$
f = \frac{aa'}{a + a'},\tag{1.7}
$$

podle znaménkové konvence jsou v tomto případě vzdálenosti  $a, a'$  kladné. Ohniskovou vzdálenost lze spočítat i z příčného zvětšení, s využitím vztahu (1.4) můžeme psát

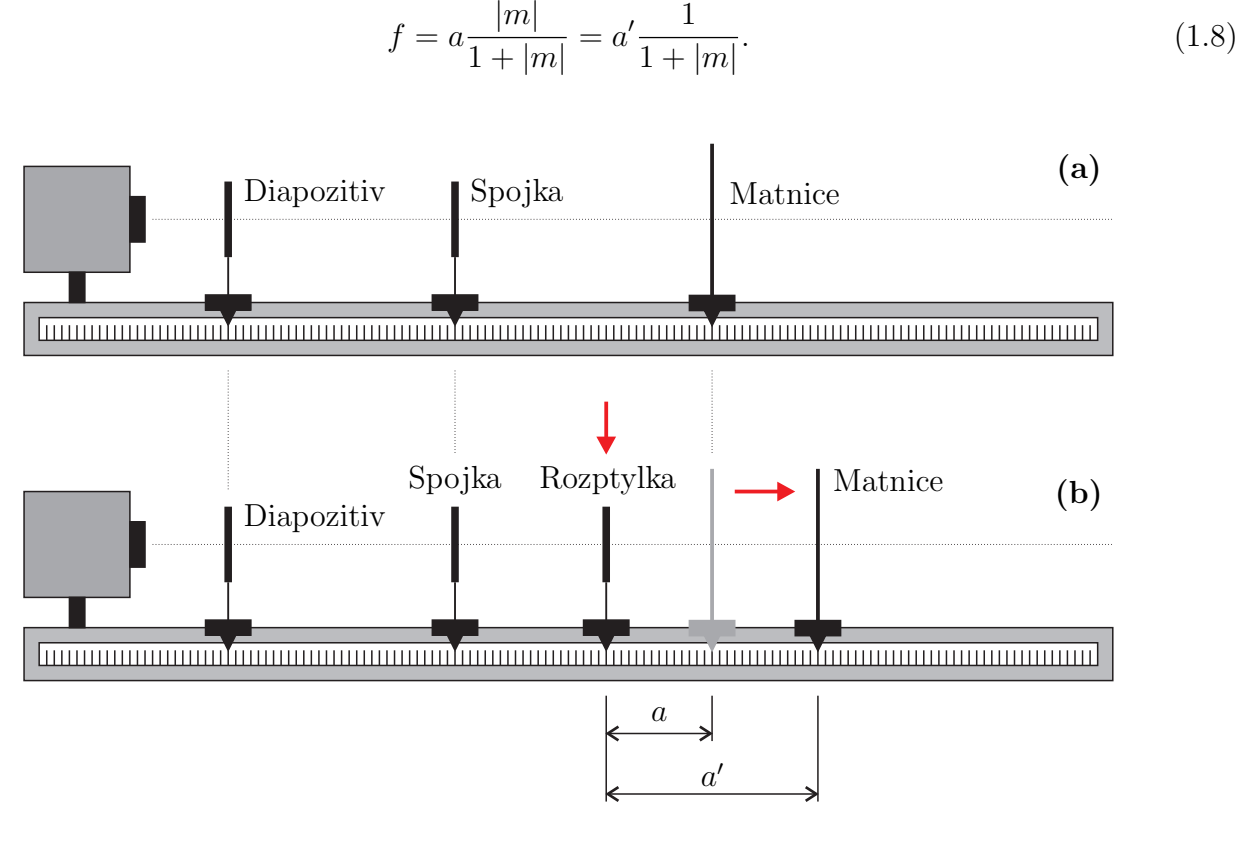

Obrázek 1.8: Měření ohniskové vzdálenosti rozptylné čočky.

#### 1.3.2 Měření ohniskové vzdálenosti rozptylné čočky

Měření ohniskové vzdálenosti rozptylné čočky je mírně složitější než je tomu u čočky spojné, neboť samotná rozptylná čočka nevytváří reálný obraz, který by bylo možné zachytit na matnici. Můžeme však využít soustavu dvou čoček například v konfiguraci uvedené na obrázku 1.6. Vlastní procedura je pak zobrazena na obrázku 1.3.2.

V prvním kroku se s využitím pomocné spojné čočky na matnici vytvoří ostrý obraz předmětu stejně, jako v bodě 1.3.1 (viz obr. 1.3.2a). Poznamenáme si polohu matnice na optické lavici. Poté mezi spojnou čočku a matnici vložíme zkoumanou rozptylnou čočku<sup>6</sup> a najdeme novou polohu

 $\overline{5}$ Aby na matnici byl pozorovatelný reálný obraz, musí platit  $a > f$ . Obraz bude převrácený a zvětšený nebo zmenšený, viz obr. 1.3a-c.

 $6Z$  obrázku 1.6 je zřejmé (a lze se o tom přesvědčit i dosazením do zobrazovací rovnice), že má-li být obraz reálný, musí virtuální předmět (v místě původní polohy stínítka) ležet mezi rozptylkou a jejím ohniskem (jeho polohu zatím "neznáme").

matnice, kdy je obraz ostrý<sup>7</sup>, viz obr. 1.3.2b. V místě původní polohy matnice se nachází virtuální předmět zobrazovaný rozptylkou jako reálný oraz v místě nové polohy matnice.

Jelikož je předmět virtuální, je  $a < 0$ , obraz je reálný, tedy  $a' > 0$  a pro rozptylku  $f < 0$ . Ze zobrazovací rovnice  $(1.3)$  dostaneme

$$
f = \frac{a'|a|}{|a| - a'}.\t(1.9)
$$

Ohniskovou vzdálenost lze spočítat i z příčného zvětšení, s využitím vztahu (1.4) můžeme psát

$$
f = |a| \frac{m}{1 - m} = a' \frac{1}{1 - m}.
$$
\n(1.10)

## 1.4 Postup měření

#### 1.4.1 Měření ohniskových vzdáleností spojných čoček

- 1. Zapněte světelný zdroj stiskem modrého tlačítka. Vyberte si nějaký předmět (diapozitiv) a umístěte jej do příslušného držáku na optické lavici. Pokuste se, prosíme, pokud možno dotýkat pouze rámečku diapozitivu a obecně, nedotýkejte se žádných průsvitných částí optických prvků. Držák upevněte na optickou lavici (např. do polohy "nula"). Předmět (a obecně všechny optické prvky) umisťujte na optickou lavici tak, aby jejich osy pokud možno splývaly – tím zamezíte zbytečnému snížení kvality výsledného zobrazení. Mezi předmět a světelný zdroj je možné umístit barevný filtr, čímž se eliminuje barevná vada, která je patrná zejména při větších zvětšeních. Na optickou lavici umístěte matnici tak, aby jej´ı plocha byla kolmo k ose lavice.
- 2. Vyberte si nějakou spojnou čočku (ohniskové vzdálenosti na spojných čočkách jsou uvedeny se znaménkem "+") a umístěte ji na optickou lavici. Před vlastním měřením si vyzkoušejte,<br>če zehrezení spejnou češkou má vlastnosti sechrezní na chn. 1.2 že zobrazení spojnou čočkou má vlastnosti zachycené na obr. 1.3.
- 3. Změřte ohniskovou vzdálenost čočky podle odstavce 1.3.1 pro alespoň 10 různých předmětových (obrazových) vzdáleností. Můžete postupovat tak, že matnici budete postupně umísťovat do různých poloh na optické lavici a budete hledat polohu spojky tak, aby byl obraz na matnici ostrý (tím se vám nestane, že byste nastavili polohu čočky tak, aby byl obraz virtuální). Je zřejmé, že vaše měření bude tak přesné, jak přesně budete schopni rozhodnout, kdy je obraz na matnici "ostrý". Toto rozhodování vám bude ztěžovat přítomnost zobrazovacích vad.
- 4. Měření zopakujte (od kroku 2) pro nějakou jinou spojnou čočku.
- 5. Z naměřených hodnot pomocí vzorce (1.7) vypočítejte ohniskové vzdálenosti čoček (a jejich nejistoty) a naměřené hodnoty porovnejte s hodnotami uvedenými na čočkách.

#### 1.4.2 Měření ohniskových vzdáleností rozptylných čoček

1. Procedura je popsána v odstavci 1.3.2. Vyberte si nějakou spojnou čočku a spolu s matnicí ji umístěte na optickou lavici, viz obr. 1.3.2a tak, aby na matnici byl ostrý obraz. Poznamenejte si polohu matnice.

<sup>&</sup>lt;sup>7</sup>Postupovat můžeme i odlišně – posuneme matnici do nějaké nové polohy (směrem od zdroje světla) a najdeme polohu rozptylné čočky tak, aby obraz v nové poloze matnice byl co nejostřejší.

- 2. Vyberte si nějakou rozptylnou čočku (na rozptylné čočce je uvedena ohnisková vzdálenost se znaménkem "–") a umístěte ji mezi spojku a matnici a najděte novou polohu matnice,<br>via skr. 1,2,2b, kdy je skreg na matnici setní. Poznamenajte si polohu namtrlky a navou viz obr. 1.3.2b, kdy je obraz na matnici ostrý. Poznamenejte si polohu rozptylky a novou polohu matnice. Tento krok opakujte celkem  $10\times$  pro různé polohy rozptylky. Tento krok lze alternativně provádět tak, že nejdříve se nastaví nová poloha matnice (směrem od spojné čočky) a pak se mezi ní a spojku vloží rozptylka do takové polohy, aby byl obraz ostrý. Tím se zamezí případné situaci, kdy je obraz virtuální.
- 3. Měření zopakujte (krok 2) pro nějakou jinou (tu druhou) rozptylnou čočku.
- 4. Z naměřených hodnot pomocí vzorce (1.9) vypočítejte ohniskové vzdálenosti čoček (a jejich nejistoty) a naměřené hodnoty porovnejte s hodnotami uvedenými na čočkách.

### 1.5 Použitá literatura

- 1. D. Halliday, R. Resnick, J. Walker: Fyzika, Vuturum-Prometheus, 2000.
- 2. B. Klimeš, J. Kracík, A. Ženíšek: *Základy fyziky II*, Academia, Praha, 1982.
- 3. H. D. Young, R. A. Freedman, A. L. Ford: University Physics with Modern Physics, Addison-Wesley, San Francisco, 2011.

22. září 2015, Milan Červenka,  $milan.cervenka@fel.cvut.cz$